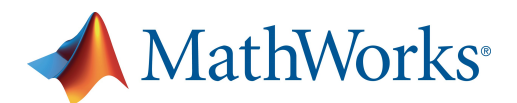

# MATLAB EXPO 2018

### **MATLAB** 与开源软件集成

王燚

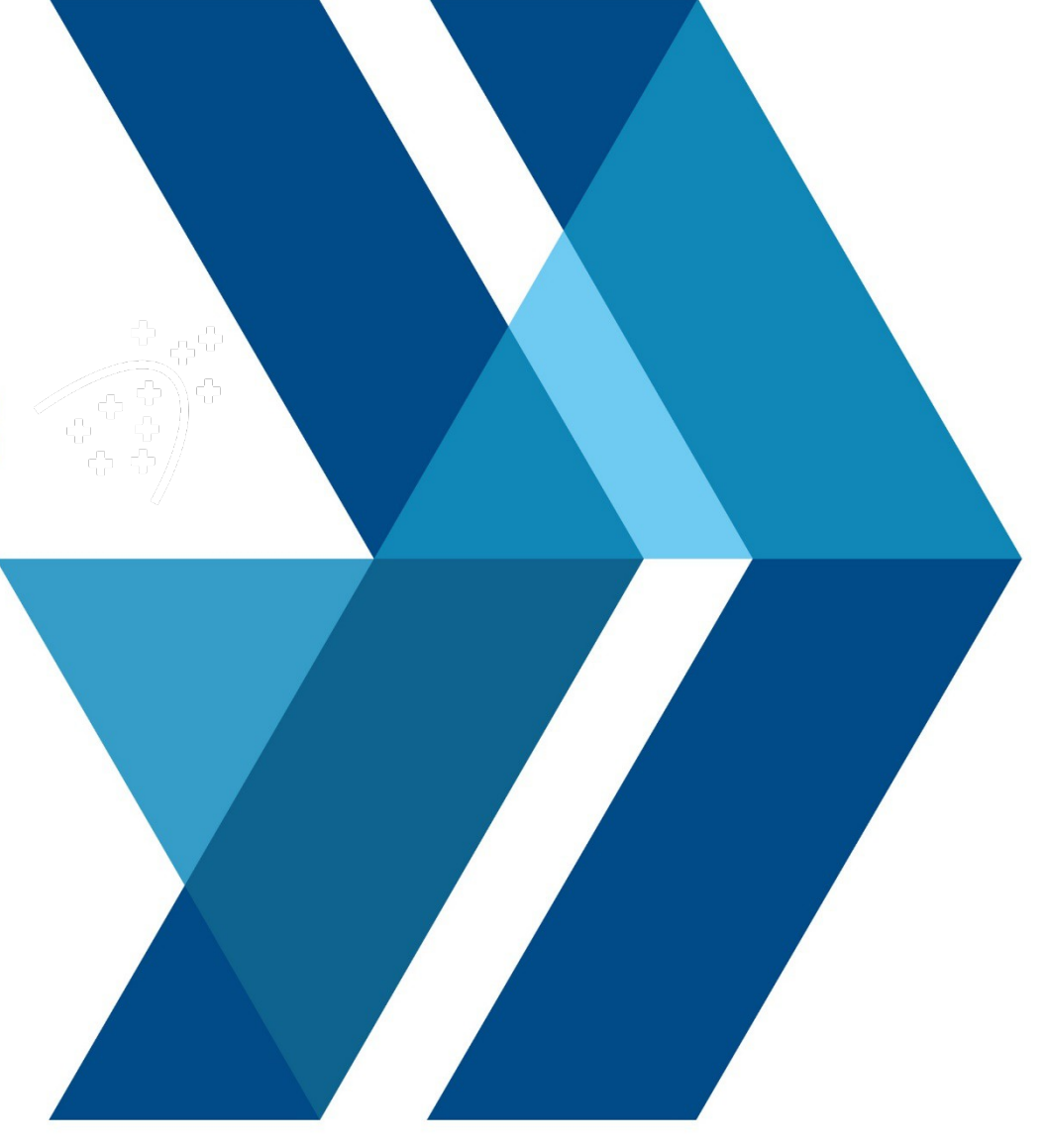

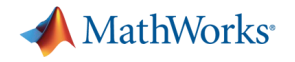

#### 内容

- · MATLAB 如何融入系统架构
- 用 MATLAB 调用 Python
- **用 Python 调用 MATLAB**
- 打包 MATLAB 应用

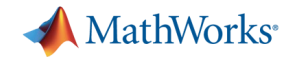

**3**

#### 解决方案系统架构

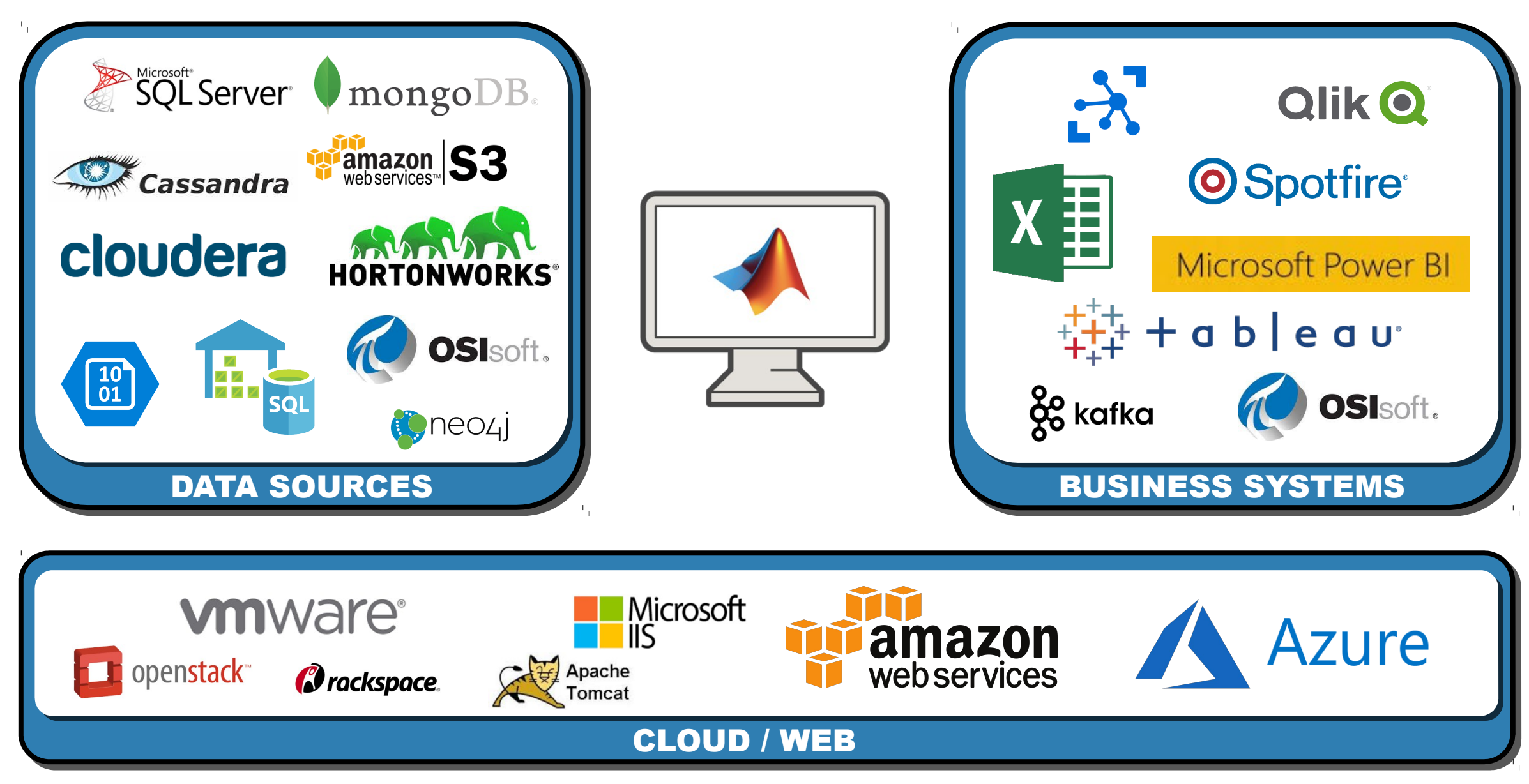

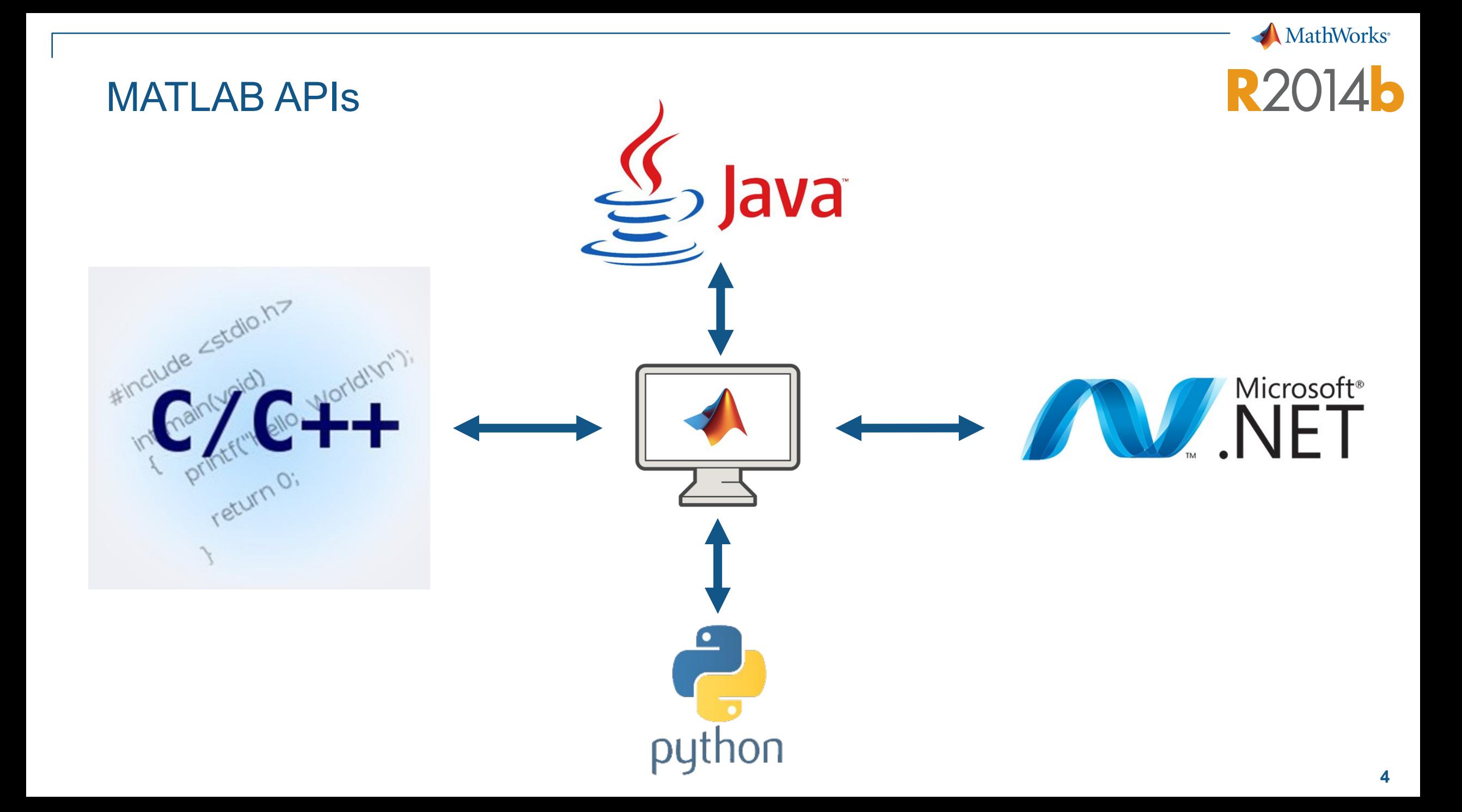

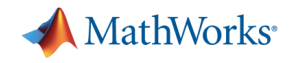

#### MATLAB 与 Python 集成

三种集成方法 :

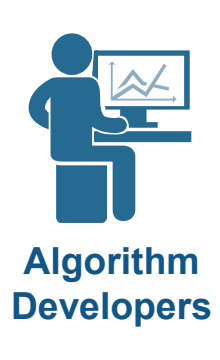

**Users**

- 用 MATLAB 调用 Python
- 用 Python 调用 MATLAB

- 打包 MATLAB 程序给 Python 使用

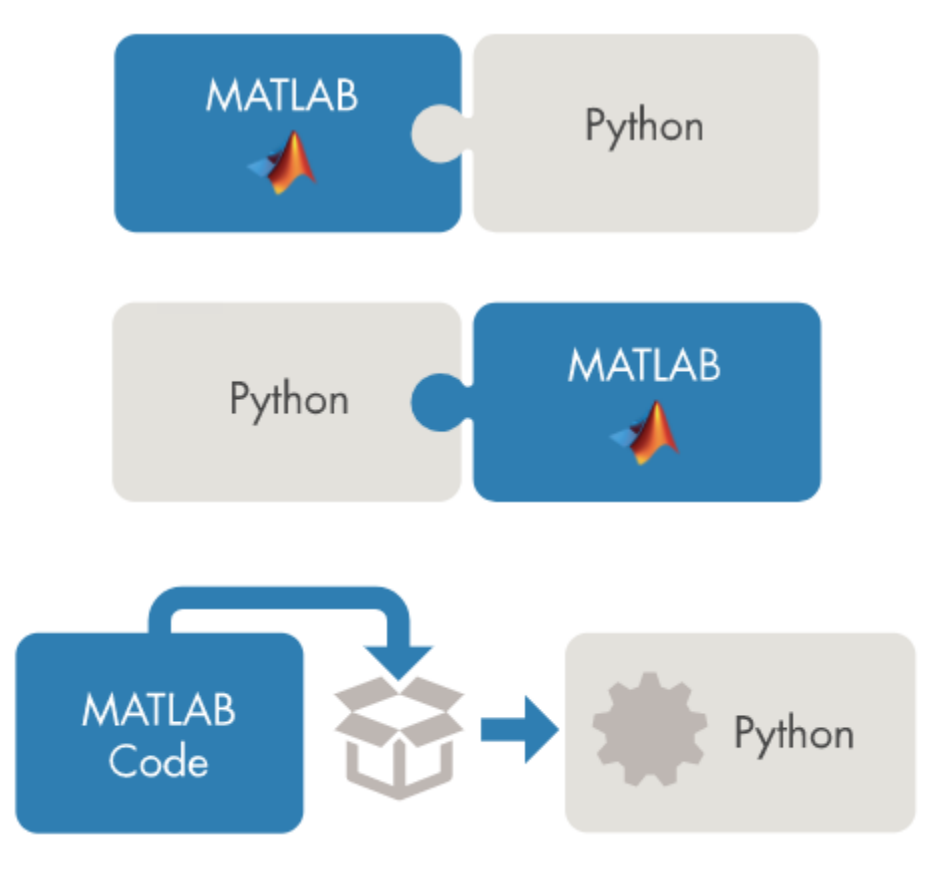

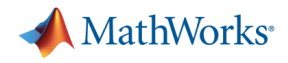

#### 价格走势分析

#### 目标 **:**

- 软件即服务 : 加密货币价格走势分析
- 方案 **:**
	- 使用 IT 管理的数据函数库
	- 快速开发预测模型
	- 发布模型到 RESTful API
- 挑战:
	- 没有预测模型经验
	- 缺乏 IT 系统知识

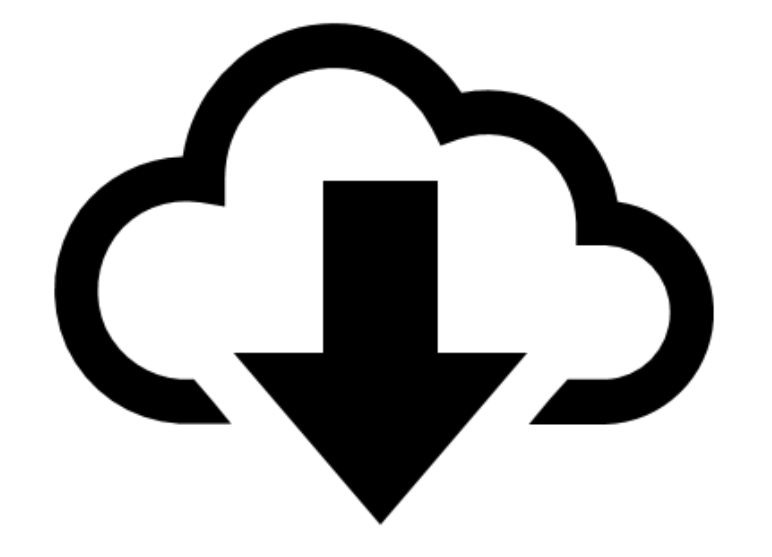

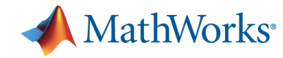

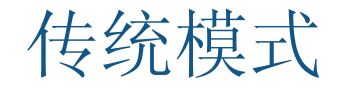

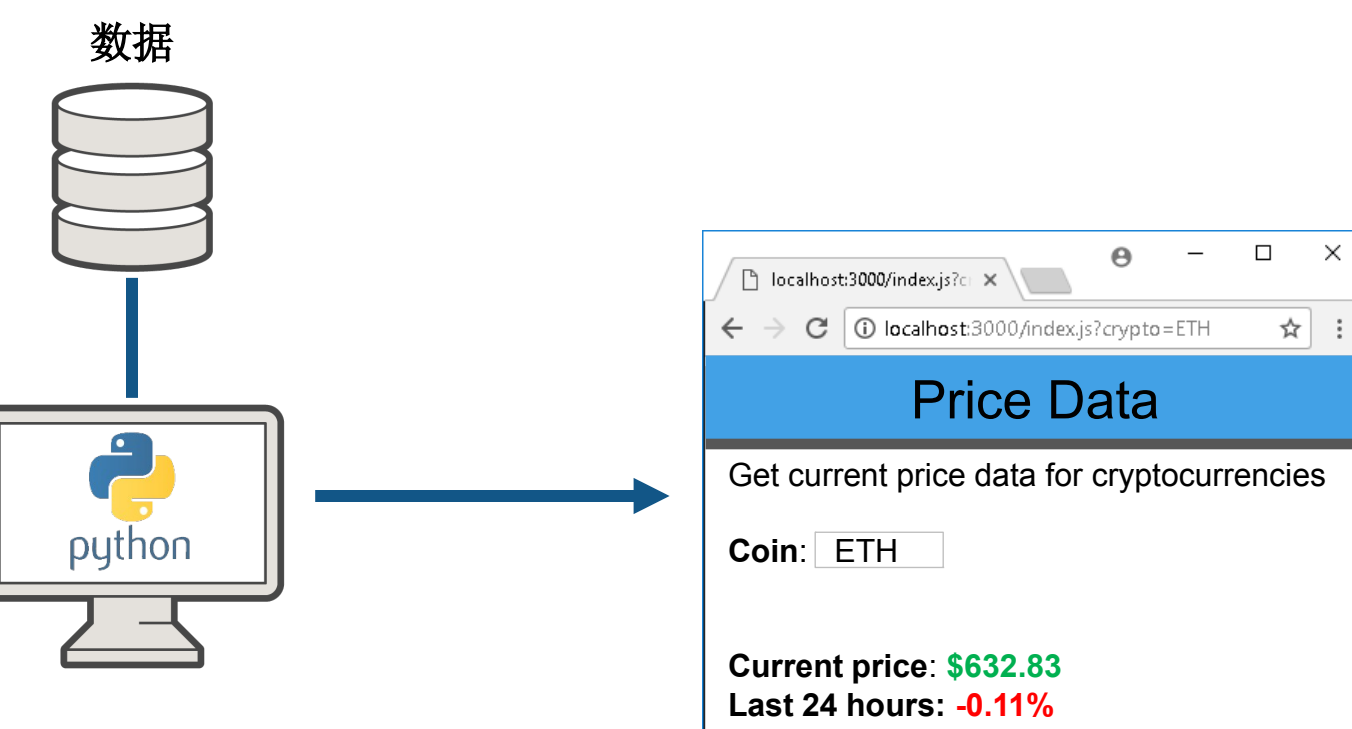

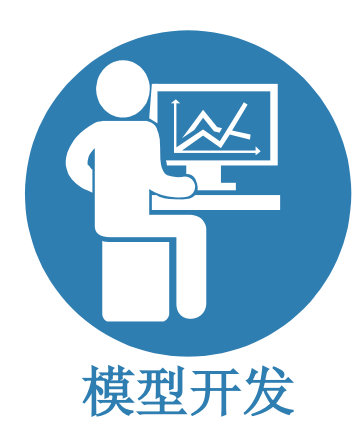

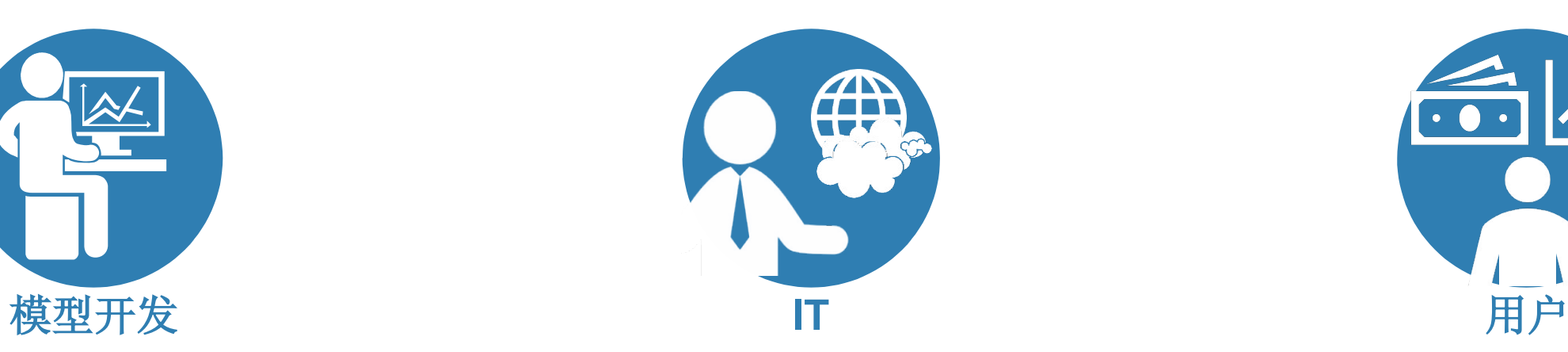

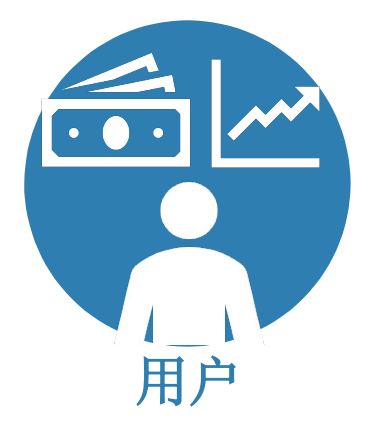

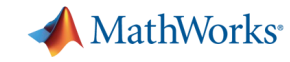

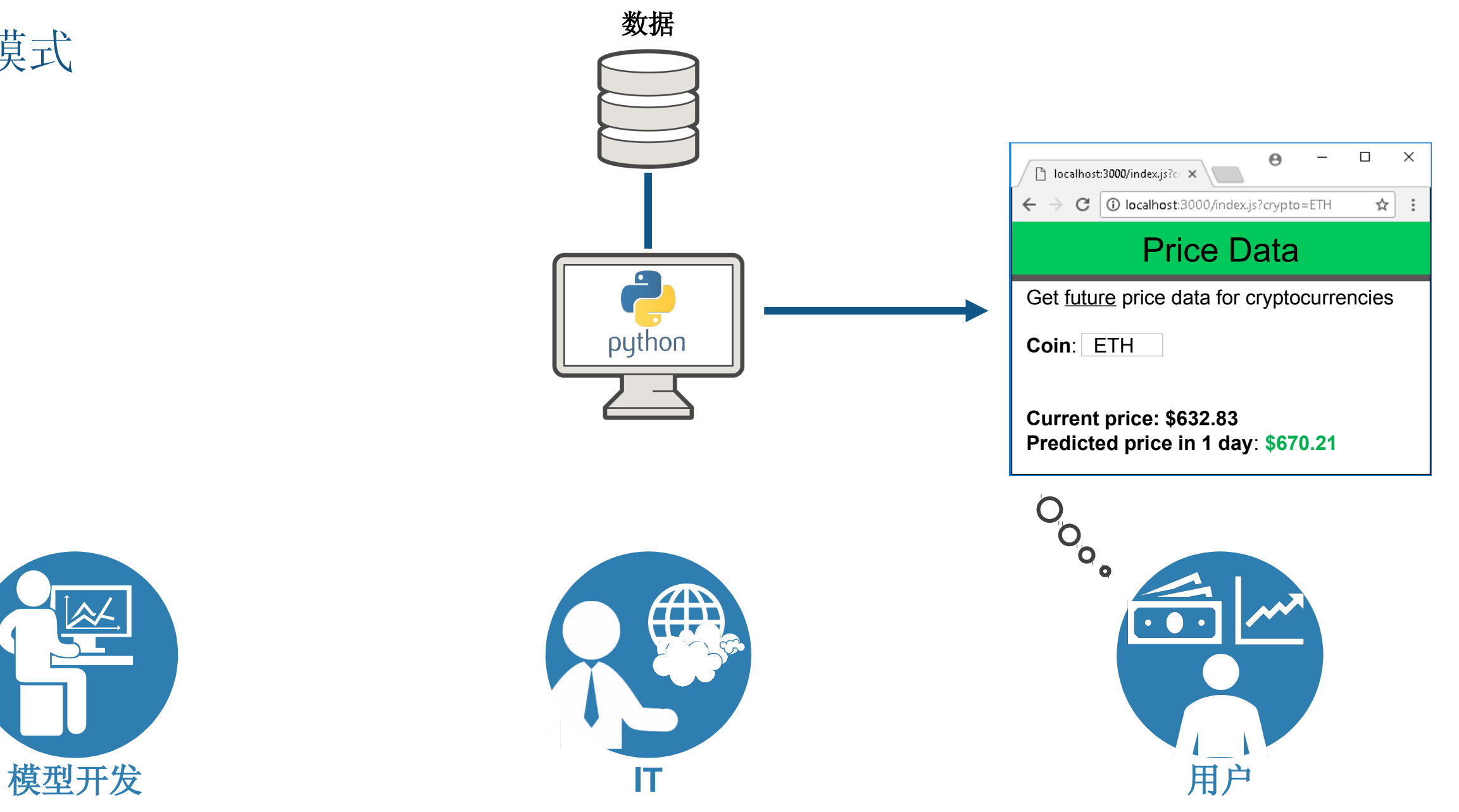

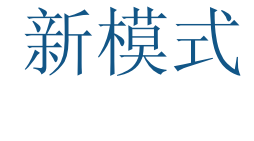

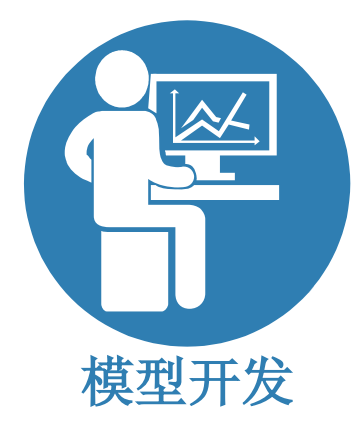

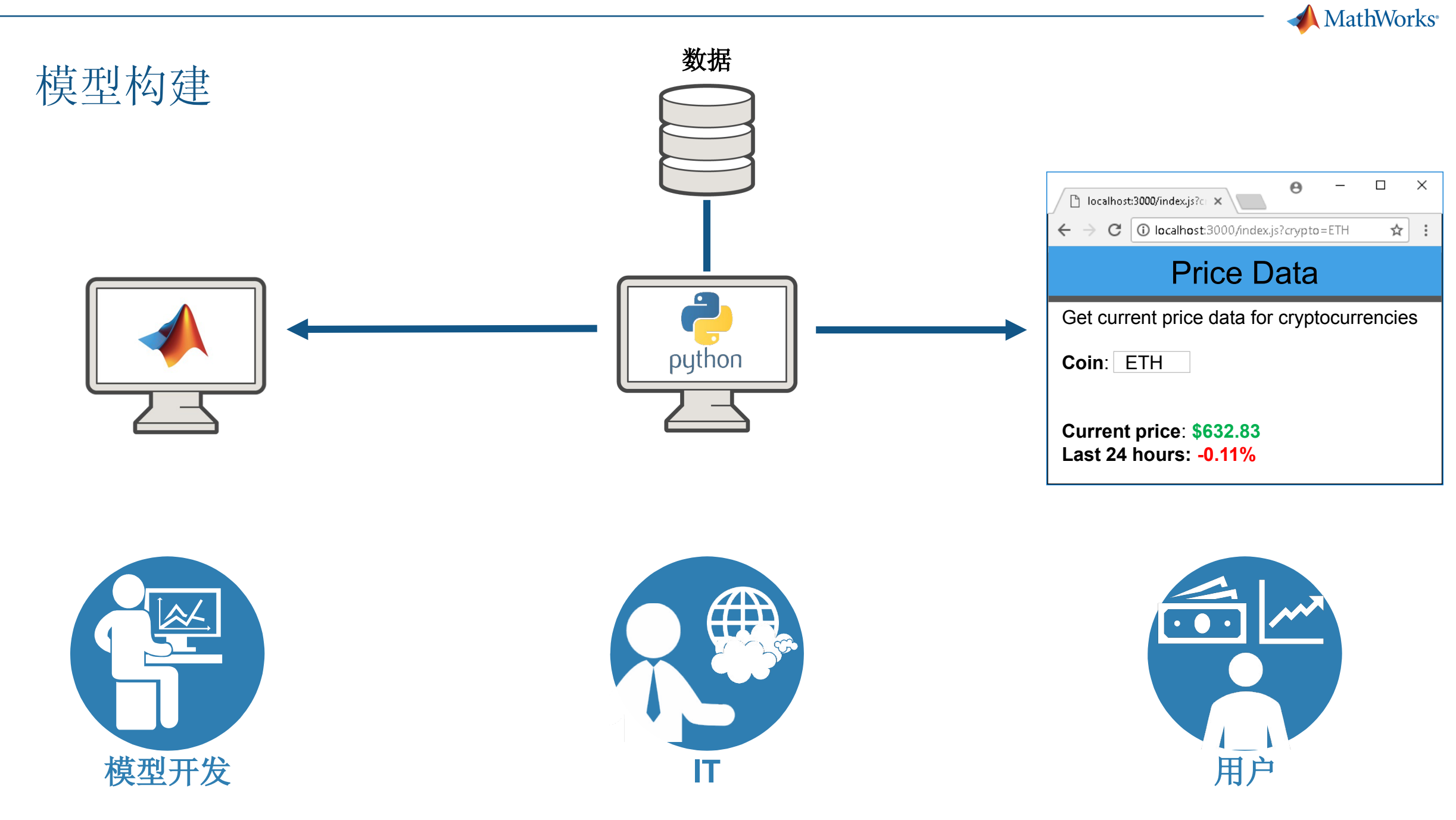

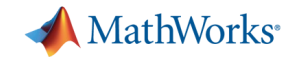

预测模型开发

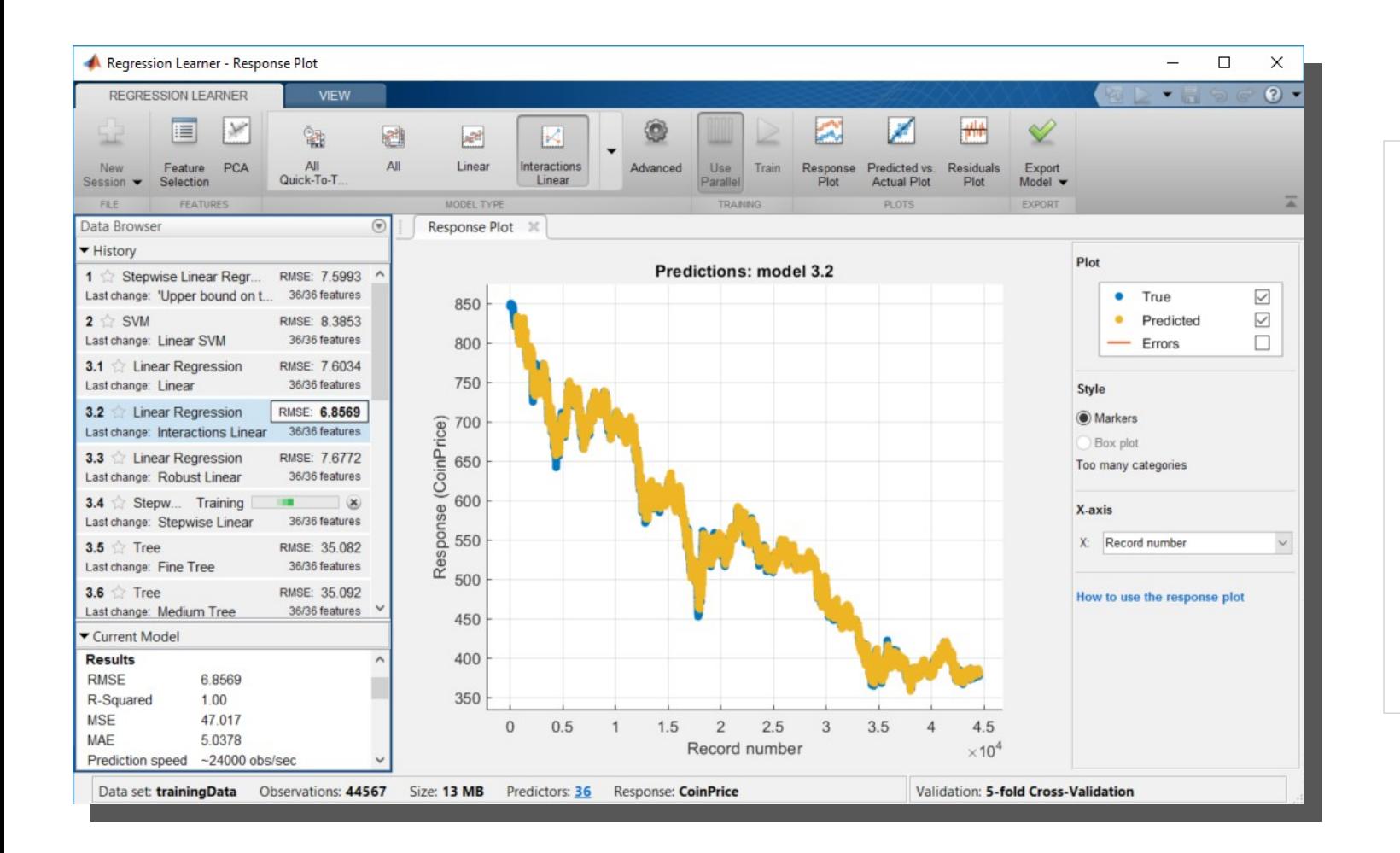

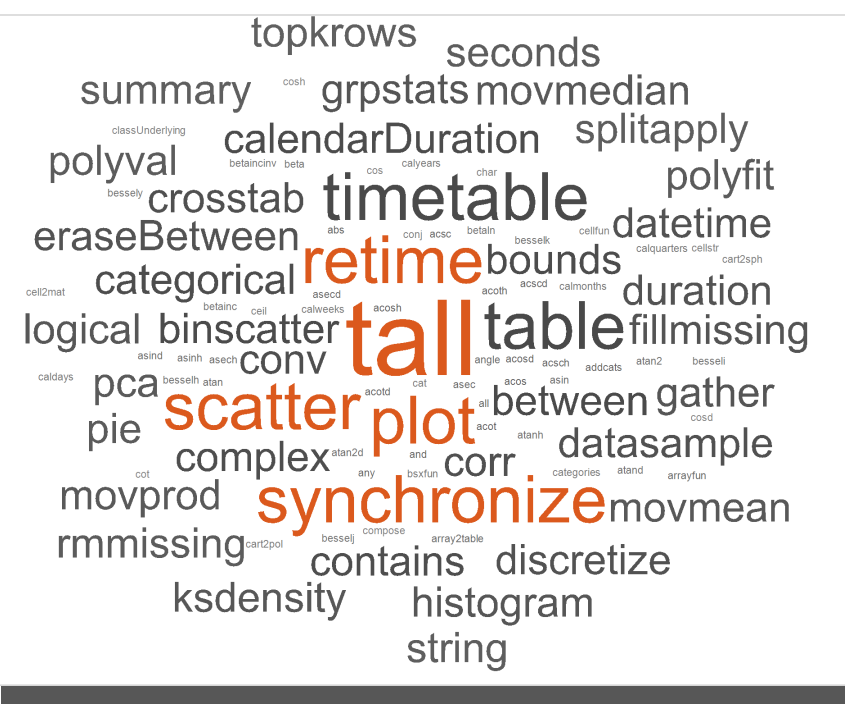

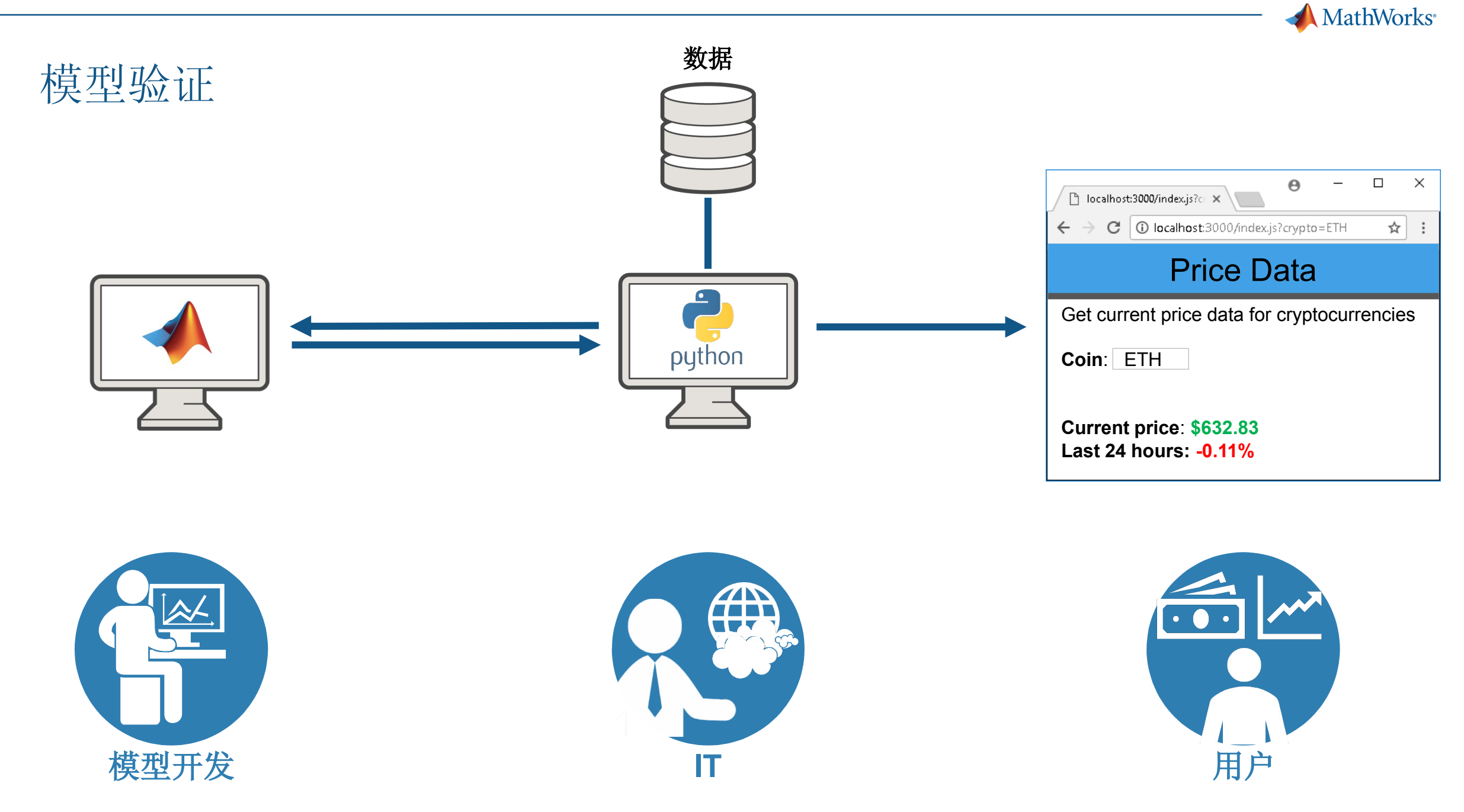

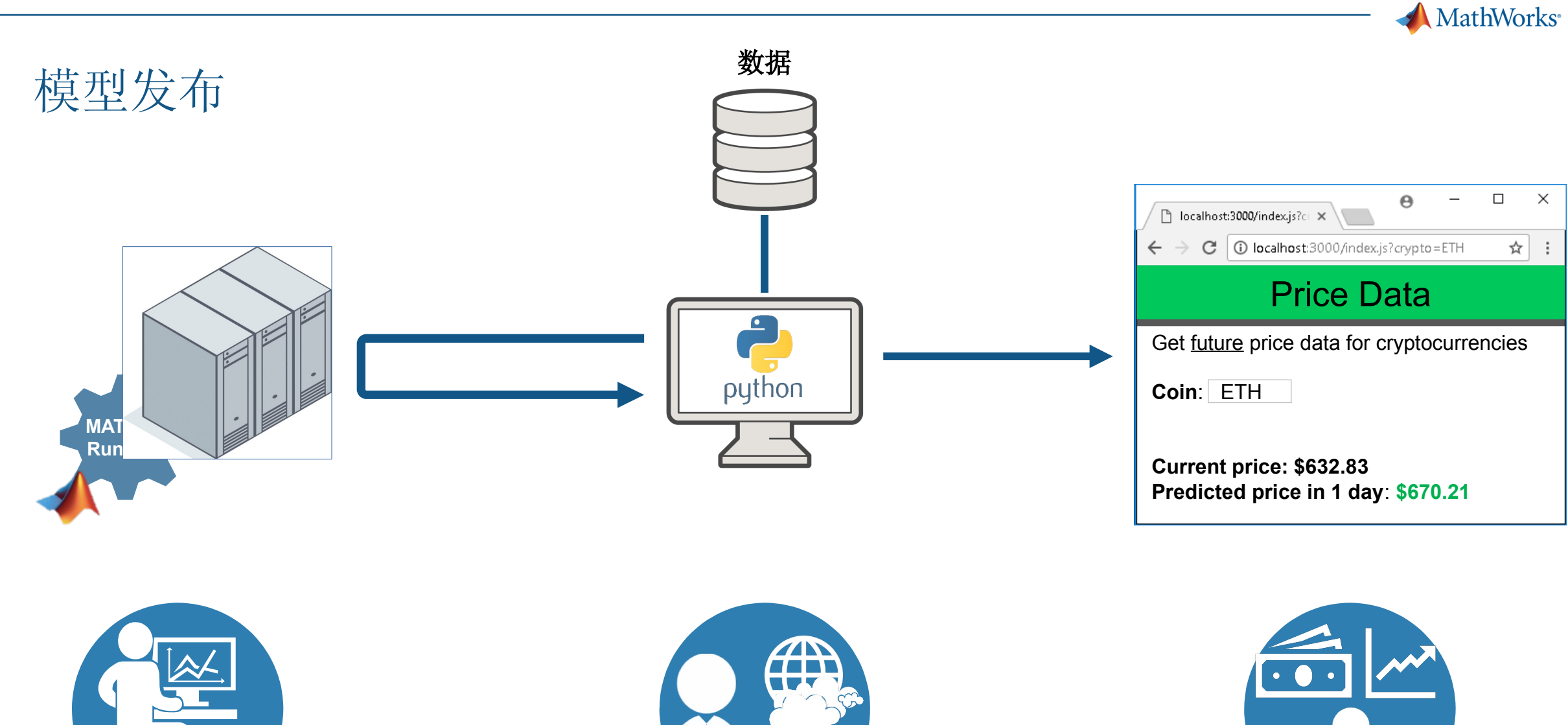

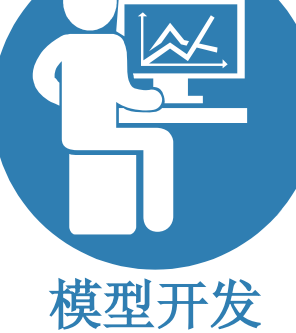

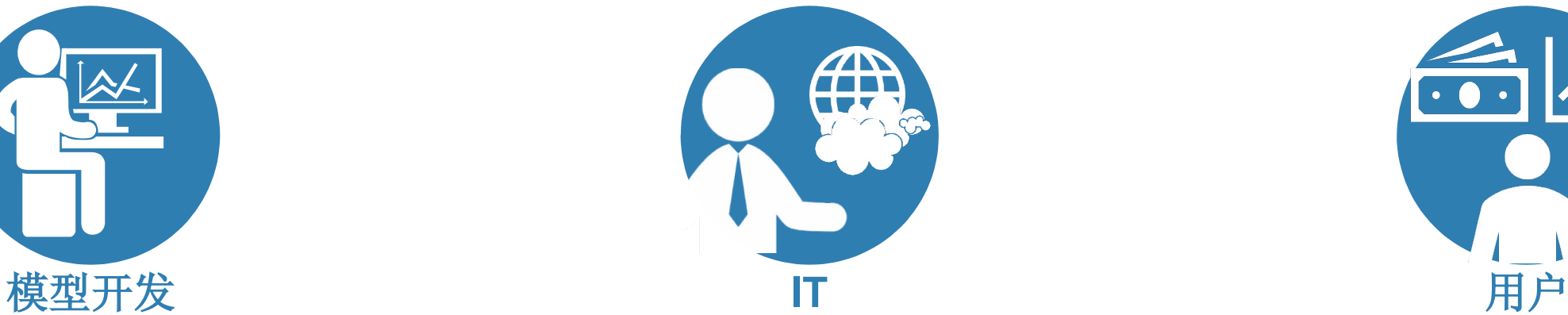

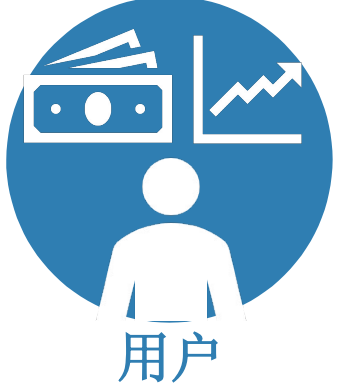

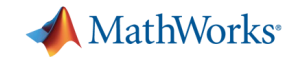

#### MATLAB 模型发布

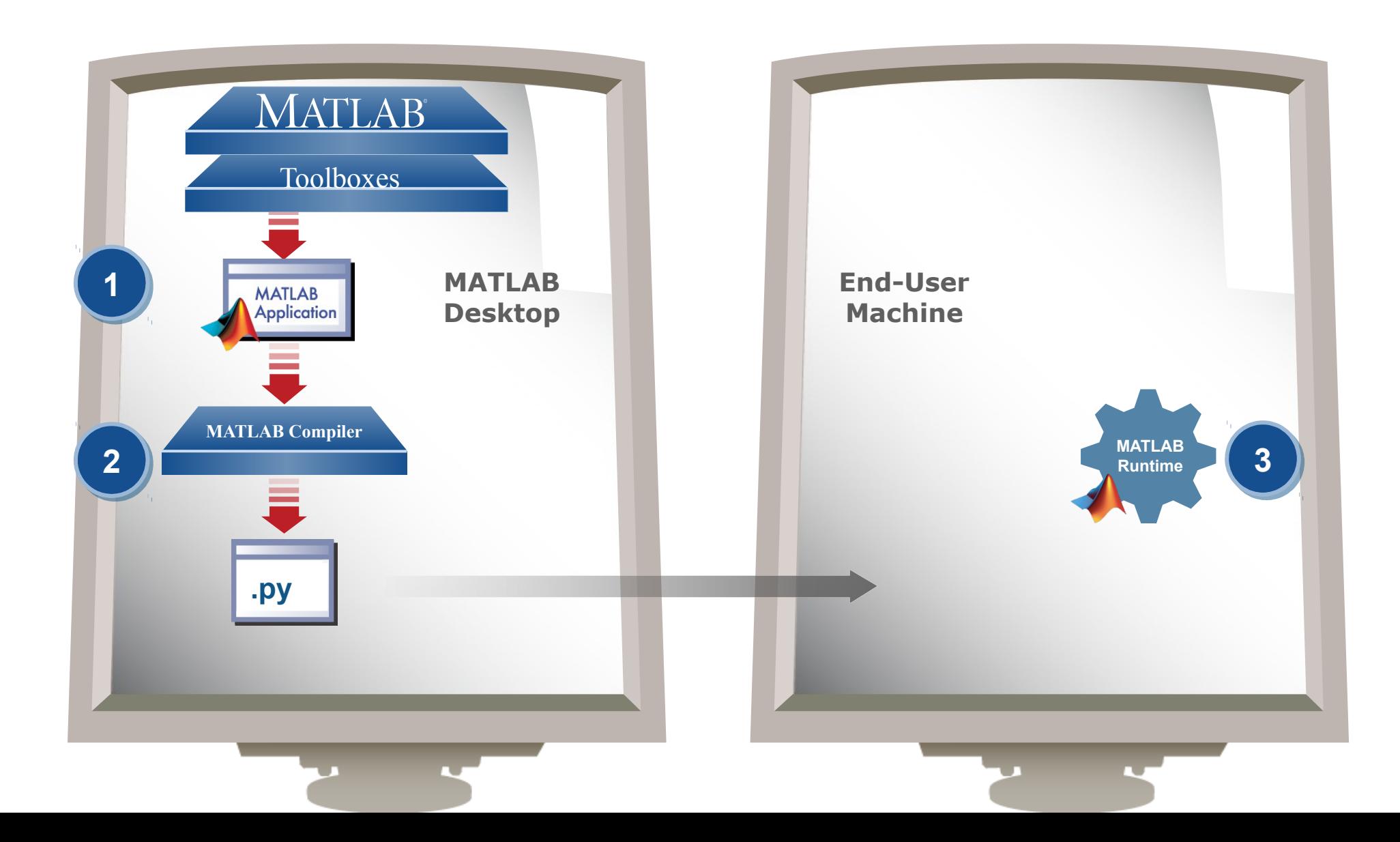

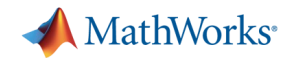

#### 企业系统挑战

- 各种系统需求
- 维持多版本模型 / 软件
- 支持多用户使用场景
- 模型开发验证速度

**MathWorks** 

#### 发布 MATLAB 模型到生产环境

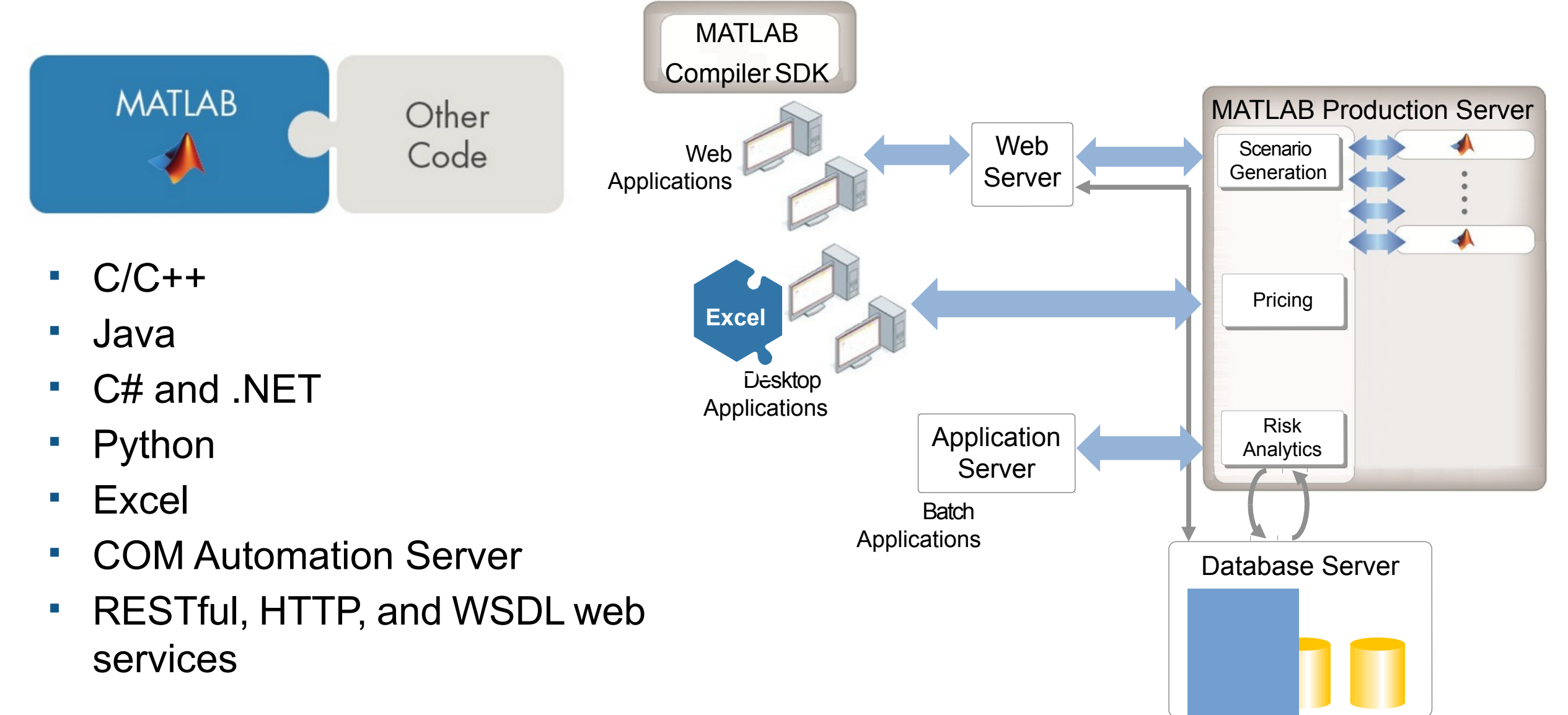

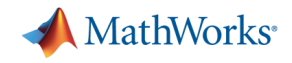

#### 总结 : MATLAB 与 Python 集成

- 用 MATLAB 调用 Python – MATLAB
- 用 Python 调用 MATLAB – MATLAB
- 打包 MATLAB 程序给 Python 使用
	- MATLAB Compiler SDK
	- MATLAB Production Server

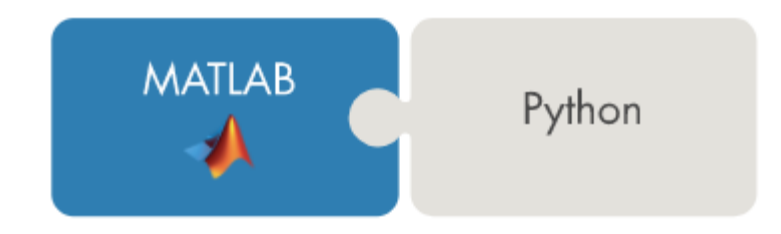

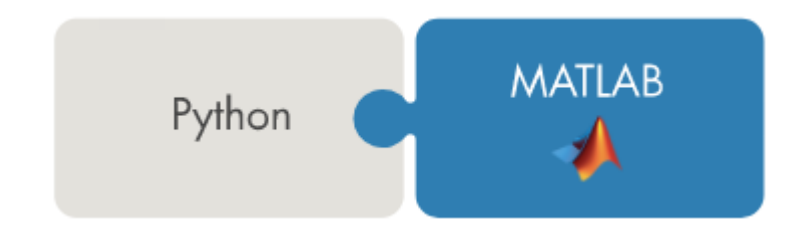

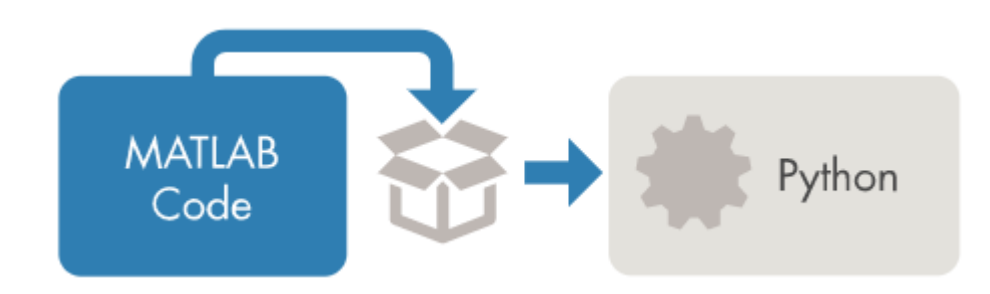

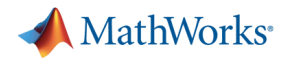

#### 更多资源

- MATLAB 与 Python
	- <https://www.mathworks.com/solutions/matlab-and-python.html>
- 预测模型
	- <https://www.mathworks.com/discovery/predictive-analytics.html>
- 深度学习
	- <https://www.mathworks.com/discovery/deep-learning.html>

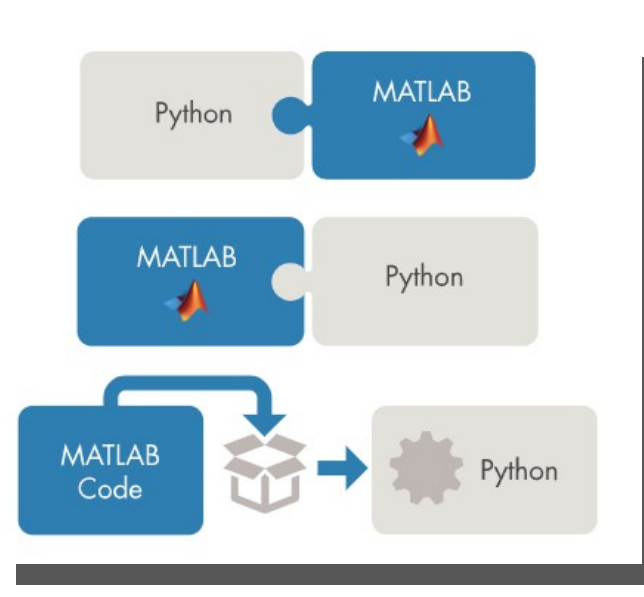

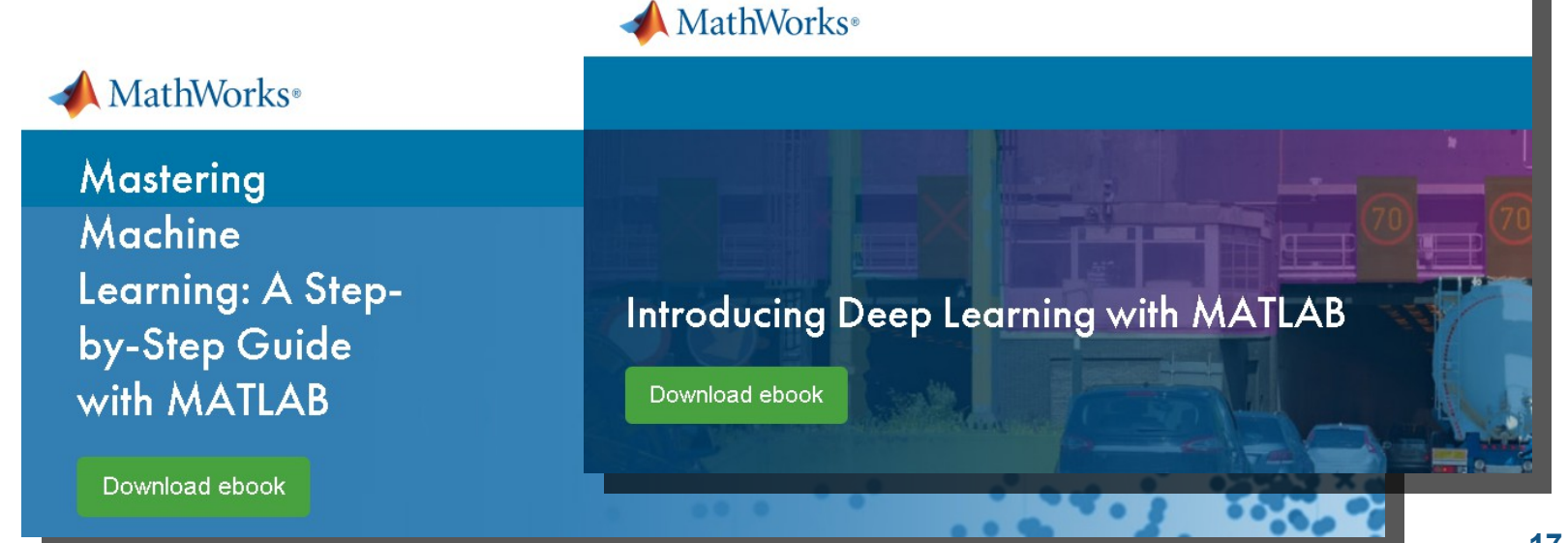

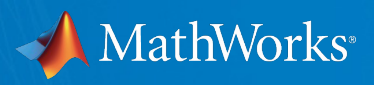

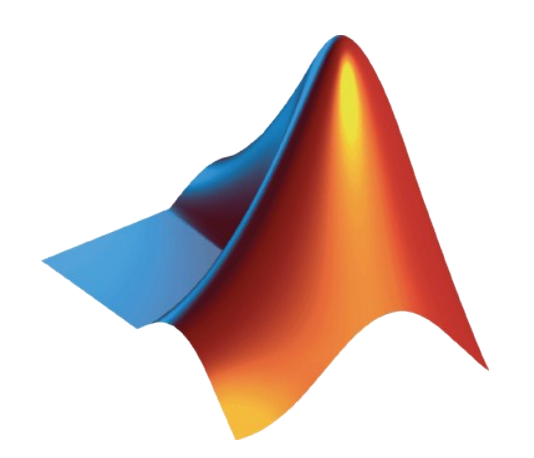

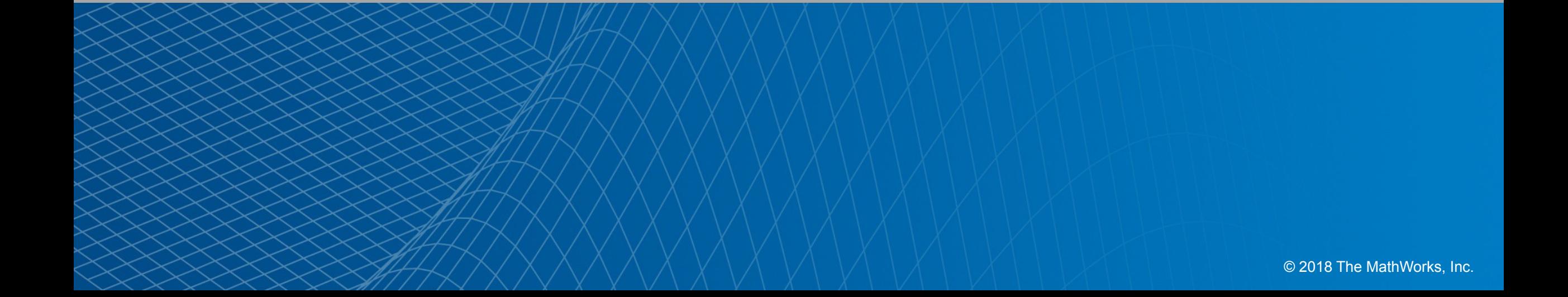

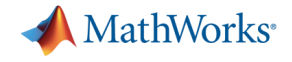

## Appendix Slides